MwSt-Betrag berechnen

## MwSt-Betrag berechnen

[Hauptseite](https://onlinehilfen.ra-micro.de/index.php/Hauptseite) > [FIBU](https://onlinehilfen.ra-micro.de/index.php/Kategorie:FIBU) > [Buchen](https://onlinehilfen.ra-micro.de/index.php/Buchen) > [Buchen mit Finanzkonto](https://onlinehilfen.ra-micro.de/index.php/Buchen_mit_Finanzkonto_(FIBU)) > [MwSt-Betrag berechnen](https://onlinehilfen.ra-micro.de)

## Allgemeines

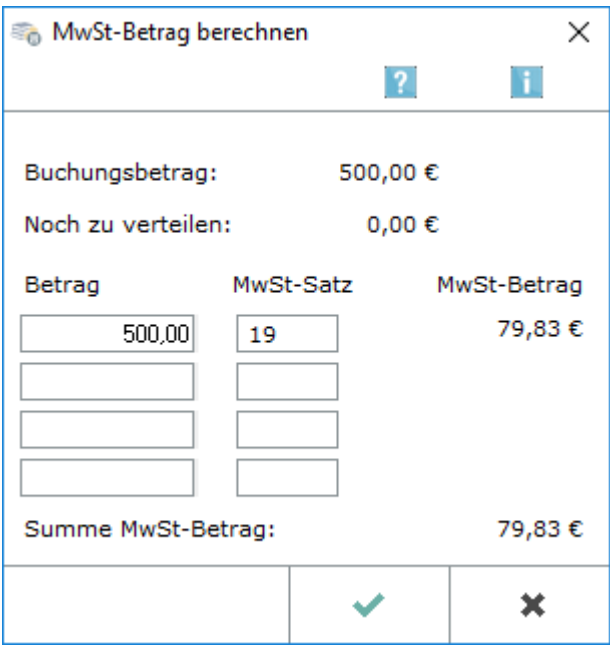

Diese Maske wird in der jeweiligen Buchenmaske bei Ausgabensachkonten im Feld *MwSt-Betrag* mit aufgerufen. Sie dient dazu, aus verschiedenen Bruttobeträgen und Steuersätzen den gesamten Steuerbetrag zu berechnen, der zur Buchung gespeichert wird; Bruttobeträge, Steuersätze und einzelne Steuerbeträge werden dabei nicht gespeichert.

Das Feld *MwSt-Betrag* wiederum ist nur zugänglich, wenn im Feld *MwSt-Satz* nichts steht.